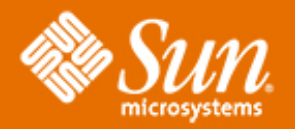

# **Solaris 10 Security** *Deep Dive*

#### **Glenn Brunette**

Distinguished Engineer Sun Microsystems, Inc.

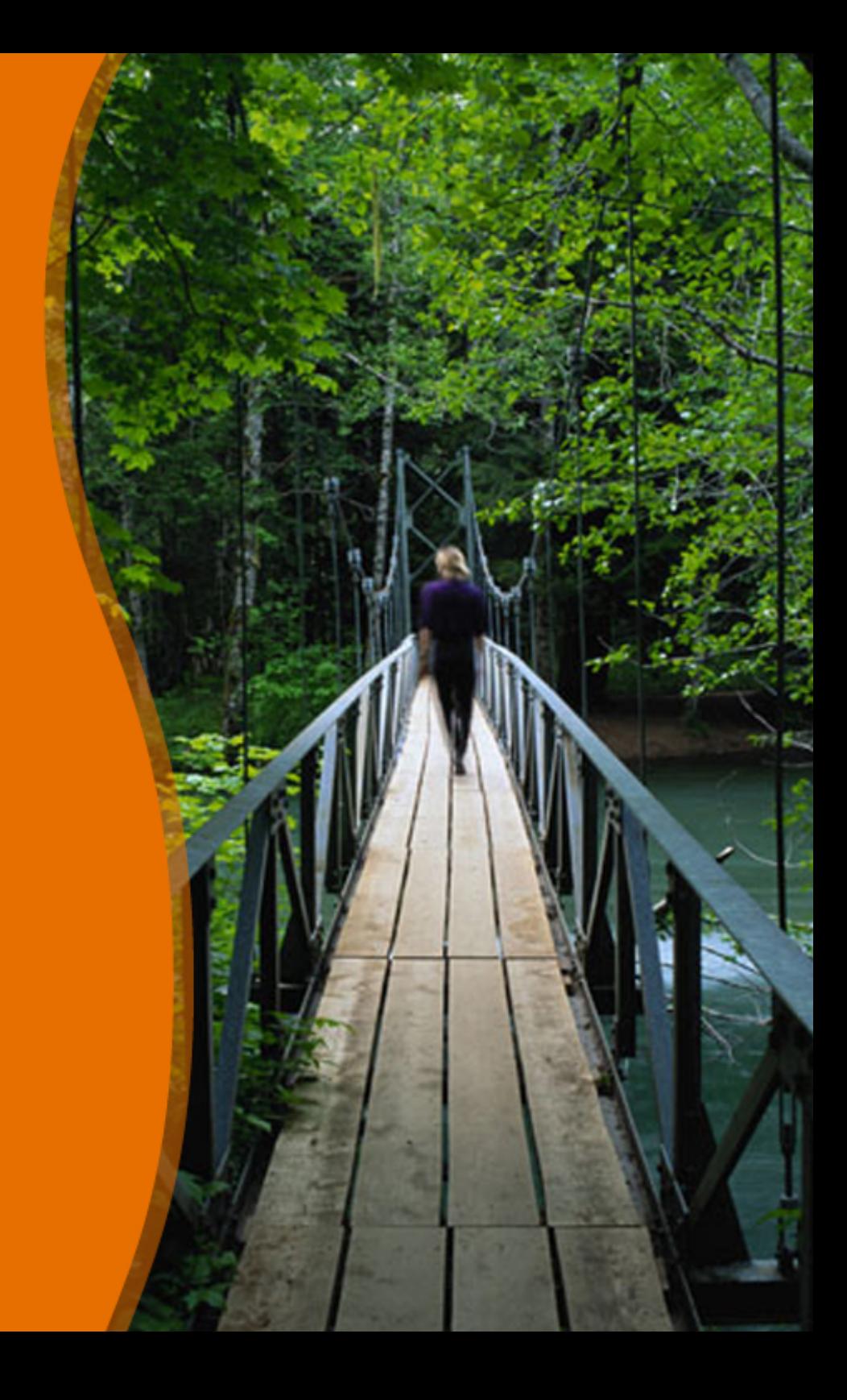

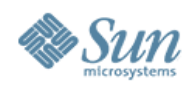

### **Agenda**

- Overview of Solaris 9 Security
- Key Solaris 10 Security Enhancements
- Additional Security Features

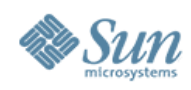

### **Solaris 9 Security Overview**

- **Access Control Lists**
- Role-based Access Control
- IPsec / **IKE**
- **Solaris Auditing**
- **TCP Wrappers (inetd)**
- **Flexible Crypt**
- **Signed Patches**
- Granular Packaging
- SSL-enabled LDAP
- WAN Boot
- **IKE Hardware Accel.**
- Solaris Fingerprint DB
- Solaris Secure Shell
- Kerberos
- /dev/[u]random
- **Enhanced PAM Framework**
- Smartcard Framework
- Java 1.4 Security
- SunScreen 3.2
- **Solaris Security Toolkit**
- sadmind DES Auth
- **LDAP Password Management**

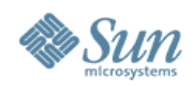

### **Security Goals - Defensive**

- Provide strong assurance of system integrity
	- > Simplify building and deploying of secure solutions
	- > Monitor system state for unexpected change
	- > Audit security relevant changes
- Defend system from unauthorized access
	- > Contain damage caused by unauthorized access
	- > Minimize privileges given to people and processes
	- > Filter inbound communications into the system

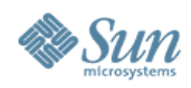

## **Security Goals—Enabling**

- Secure authentication of all active subjects
	- > Use strong user and host level authentication
	- > Integrate authentication mechanisms
	- > Leverage a unified authentication infrastructure
- Protect communications between endpoints
	- > Provide private data transmissions
	- > Verify integrity of received data
	- > Securely establish and protect keys

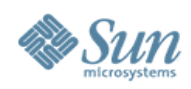

## **Security Goals—Deployable**

- Emphasize integratable stack architecture
	- $\ge$  Enable pluggable use of 3 $<sup>rd</sup>$  party security providers</sup>
	- > Provide abstracted APIs for customers
	- > Offer robust security platform for Sun's products
- Interoperable with other security architectures
- Ease management and use of security features
	- > Transparently maintain security infrastructure
	- > Simplify and centralize security policy definition
	- > Minimize visibility of secure features to end users
- Receive independent assessment of security

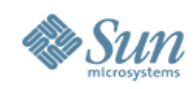

## **Stronger "Out of the Box" Posture**

- New Minimal Meta-Cluster (SUNWCrnet) > Solid foundation for minimizing systems.
- New Hardened Service Profile > generic\_limited\_net
- More Conservative, Post-Install Posture
	- > More services are "off" by default.
	- > Stronger default security settings.
- Fortified Code Base
	- > Cryptographically signed ELF objects.
	- > Ongoing, continuous software security reviews.
	- > Security flaw impact containment.

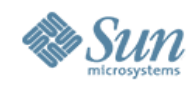

### **Solaris 10 Minimization Example**

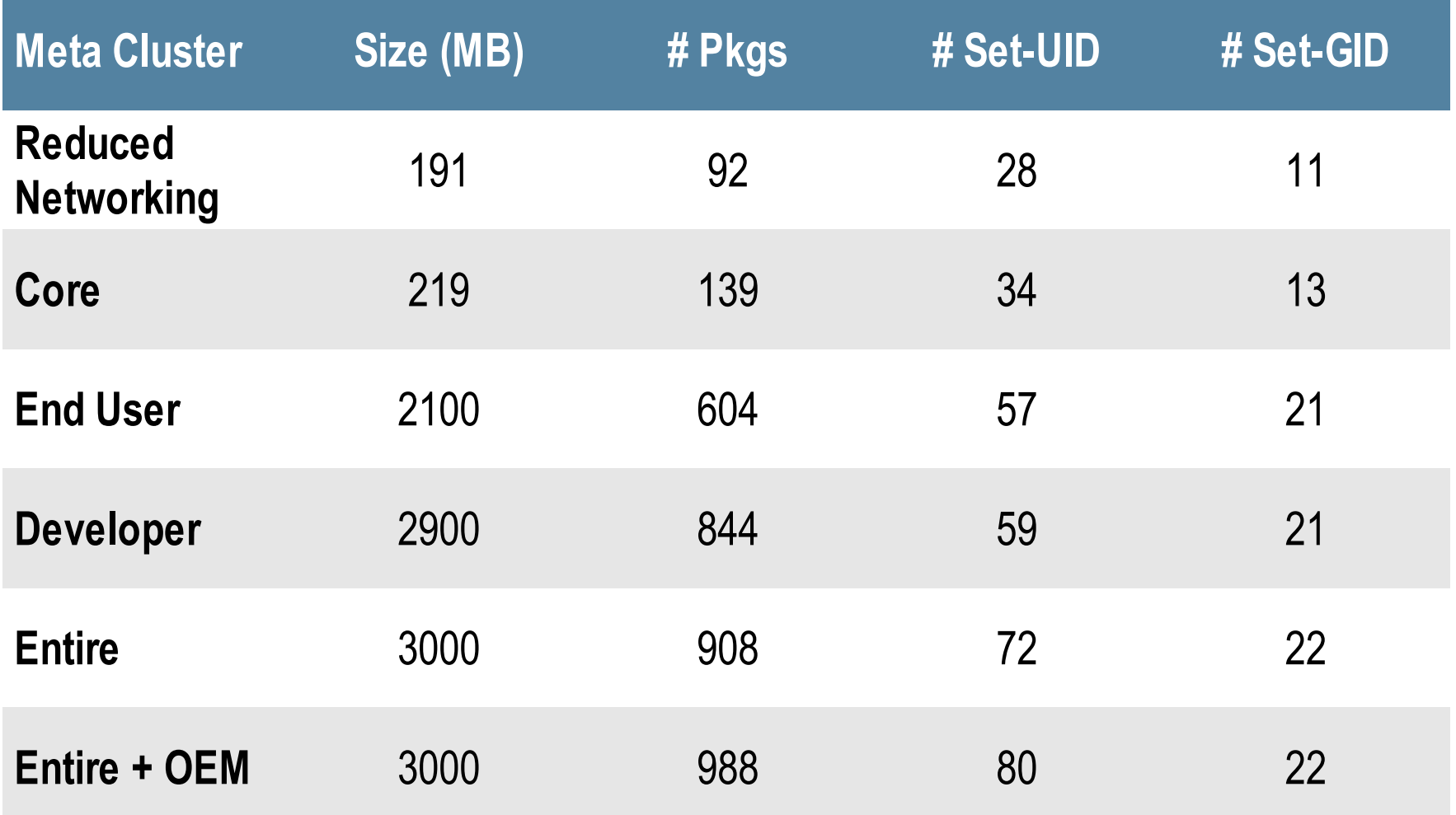

Information was collected from Solaris 10 07/2005 (Update 1, Build 05)

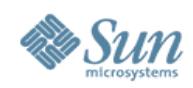

## **Signed Executables Example**

# file /usr/lib/ssh/sshd /usr/lib/ssh/sshd: ELF 32-bit MSB executable SPARC Version 1, dynamically linked, stripped

# elfsign verify -e /usr/lib/ssh/sshd elfsign: verification of /usr/lib/ssh/sshd passed.

# digest -v -a md5 /usr/lib/ssh/sshd md5 (/usr/lib/ssh/sshd) = b94b091a2d33dd4d6481dffa784ba632

[... process MD5 fingerprint using the Solaris Fingerprint Database...]

b94b091a2d33dd4d6481dffa784ba632 - (/usr/lib/ssh/sshd) - 1 match(es)

- \* canonical-path: /usr/lib/ssh/sshd
- \* package: SUNWsshdu
- \* version: 11.10.0,REV=2005.01.21.15.53
- \* architecture: sparc
- \* source: Solaris 10/SPARC

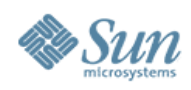

## **Service Management Facility**

- New model for service management.
- SMF benefits include:
	- > Consistent service representation
	- > Common set of management interfaces
	- > Parallelized startup of services
	- > Automatic dependency resolution
	- > Delegated service restarts
- Simplifies disabling unused services.
	- > Solaris Security Toolkit uses SMF in Solaris 10.
- Integrated with RBAC and Privileges

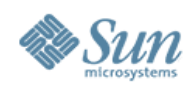

#### # svcs network/inetd

STATE STIME FM STATE STIME FMRI<br>online 1:28:15 svc:/network/inetd:default

#### # svcadm disable network/inetd

# svcs network/inetd

**STATE** STIME FM STATE STIME FMRI<br>disabled 1:46:31 svc:/network/inetd:default

```
Copyright © 2006 Sun Microsystems, In
# svcs -x -v network/inetd
svc:/network/inetd:default (inetd)
State: disabled since Wed Dec 01 01:46:31 2004
Reason: Disabled by an administrato
  eason: <mark>Disabled by an administrator.</mark><br>See: http://sun.com/msg/SMF-8000-05
  See: man -M /usr/share/man -s 1M inet
See: man -M /usr/share/man -s 1M inetd<br>Impact: 18 services are not running:<br>svc:/network/rpc-100068_2-5/rpc_udp:default
       svc:/network/rpc/gss:ticotsord
       [...]
```
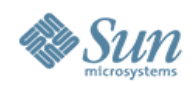

# svcprop -v -p defaults network/inetd defaults/bind\_addr astring "" defaults/bind\_fail\_interval integer -1 defaults/bind\_fail\_max integer -1 defaults/con\_rate\_offline integer -1 [...] defaults/stability astring Evolving defaults/tcp\_trace boolean false defaults/tcp\_wrappers boolean false

#### # svcs -x network/smtp

svc:/network/smtp:sendmail (sendmail SMTP mail transfer agent) State: maintenance since Wed Dec 01 01:31:35 2004 Reason: Start method failed repeatedly, last exited with status 208. See: http://sun.com/msg/SMF-8000-KS See: sendmail(1M)

Impact: 0 services are not running.

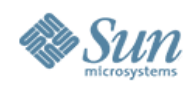

# svcprop -v -p start apache2 start/exec astring /lib/svc/method/http-apache2\ start start/timeout\_seconds count 60 start/type astring method start/user astring webservd start/group astring webservd start/privileges astring basic,!proc\_session,!proc\_info,!file\_link\_any,net\_privaddr start/limit\_privileges astring :default start/use\_profile boolean false start/supp\_groups astring :default start/working\_directory astring :default start/project astring :default start/resource\_pool astring :default

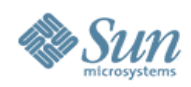

# svcprop -p httpd -p general apache2 general/enabled boolean false general/action\_authorization astring sunw.apache.oper general/entity\_stability astring Evolving httpd/ssl boolean false httpd/stability astring Evolving httpd/value\_authorization astring sunw.apache.admin

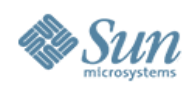

## **User/Password Management**

- Local Password Complexity Checks
	- > Login Name, White Space
	- > Mininum Alpha, Non-Alpha, Upper, Lower, (Consequtive) Repeats, Special, Digits, etc.
- Local Password History
	- > 0 to 26 Passwords Deep.
- Local Banned Password List (Dictionary)
- Local Account Lockout (3 Strikes)
- New Password Command Options:
	- > Non-Login, Locked and Unlocked

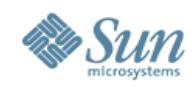

### **Secure Remote Access - Kerberos**

### Kerberos Enhancements

- > MIT Kerberos 1.3.2 Refresh
- > KDC Incremental Propagation
- > kclient Auto-configuration Tool
- > pam\_krb5\_migrate KDC Auto-population Tool
- > TCP and IPv6 Support
- > AES-128, AES-256, 3DES, RC4-HMAC Support
- > SPNego GSS-API Dynamic Security Negotiation
- > Bundled Remote Applications (Clients & Servers)
	- > telnet, ftp, rlogin, rsh, rcp, rdist, Secure Shell, Mozilla and Apache
- > Interoperability Fixes

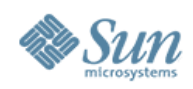

### **Secure Remote Access - SSH**

Secure Shell Enhancements

- > OpenSSH 3.6p2++ Refresh
- > GSS-API Support
- > Enhanced Password Aging Support
- > Keyboard "Break" Sequence Support
- > X11 Forwarding "on" by default
- > RC4, AES CTR mode Encryption Support
- > /etc/default/login Synchronization
- > SSH2 Rekeying
- > Server Side Keepalives

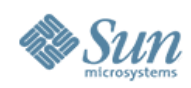

### **Process Privileges**

- Execute with only those privileges that are actually needed.
	- > Delegation of "root" authority.
	- > Completely backward compatible.
	- > Allows fine-grained control of privilege (50 and counting)
	- > Privileges are inheritable, relinquishable, etc.
- Check for privileges and not just  $UID == 0!$
- Mitigate effects of future flaws.
	- > Drop any privileges you do not need (or others once you are done with them).

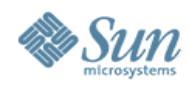

### **Process Privileges Listing**

gart\_access gart\_map

contract\_event contract\_observer cpc\_cpu dtrace\_kernel dtrace\_proc dtrace\_user file\_chown file\_chown file\_chown\_self file\_dac\_execute file\_dac\_read file\_dac\_search file\_dac\_write file\_link\_any file\_owner file\_setid ipc\_dac\_read ipc\_dac\_write ipc\_owner net\_icmpaccess net\_privaddr net\_rawaccess proc\_audit proc\_chroot proc\_clock\_highres proc\_exec proc\_fork proc\_info proc\_info proc\_lock\_memory proc\_owner proc\_priocntl proc\_session proc\_setid proc\_taskid proc\_zone sys\_acct sys\_admin sys\_audit sys\_config sys\_devices sys\_ipc\_config sys\_linkdir sys\_mount sys\_net\_config sys\_nfs sys\_res\_config sys\_resource sys\_suser\_compat sys\_time

Copyright © 2006 Sun Microsystems, Inc. 19

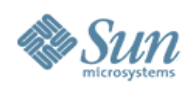

### **Process Privilege Sets**

### • Effective Set

- > Privileges currently in effect
- > Privileges can be added or dropped
- Permitted Set
	- > Upper bound on Effective Set for this process
	- > Privileges can be dropped (changes Effective)
- Inheritable Set
	- > Default privileges given to child processes
	- > Becomes child's Permitted and Effective Set
- Limit Set
	- > Upper bound for Inheritable Set
	- > Typically contains all privileges

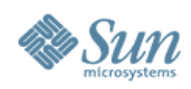

### **Process Privilege Inheritance**

- Limit (L) is unchanged
- L is used to bound privs in Inheritable (I)  $>$   $\mid$  =  $\mid$   $\cap$   $\mid$
- Child's Permitted (P') & Effective (E') are:  $>$  P' = E' = I'
- Typical process
	- $>$  P = E = I = {basic}
	- $> L = \{$ all privileges $\}$
	- $>$  Since P = E = I, children run with same privileges

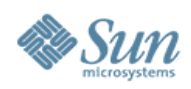

### **Root Account Still Special**

- root owns all configuration/system files > uid 0 is therefore still very powerful
- Privilege escalation prevention
	- > Require ALL privileges to modify objects owned by root when euid  $\neq 0$
	- > Fine tuning in certain policy routines >Not all privileges, only nosuid mounts
- Prefer services be non-0 uid + privileges
	- > Additive approach is safer than uid 0 privileges

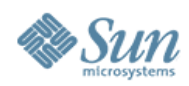

## **Using Process Privileges**

### Four Primary Methods

### $>$  ppriv(1)

# ppriv -e -D -s -proc\_fork,-proc\_exec /bin/sh -c finger sh[387]: missing privilege "proc\_fork" (euid = 0, syscall = 143) needed at cfork+0x18 /bin/sh: permission denied

#### > User Rights Management (RBAC) # grep "Network Management" /etc/security/exec\_attr Network Management:solaris:cmd:::/sbin/ifconfig:privs=sys\_net\_config Network Management:solaris:cmd:::/sbin/route:privs=sys\_net\_config

### > Service Management Framework (SMF)

# svcprop -p start system/cron | grep privileges start/privileges astring : default start/limit\_privileges astring :default

#### > Privilege Aware Applications

Drop unneeded privileges, bracket privileged code, etc.

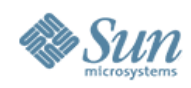

### **Process Privileges Example #1**

# ppriv -S `pgrep rpcbind` 933: /usr/sbin/rpcbind flags = PRIV\_AWARE E: net\_privaddr,proc\_fork,sys\_nfs I: none P: net\_privaddr,proc\_fork,sys\_nfs L: none # ppriv -S `pgrep statd` 5139: /usr/lib/nfs/statd flags = PRIV\_AWARE E: proc\_fork I: none P: proc\_fork

L: none

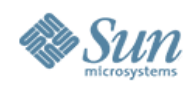

### **Process Privileges Example #2**

```
# ppriv -e -D -s -proc_fork,proc_exec /bin/sh -c finger
sh[387]: missing privilege "proc_fork" (euid = 0, syscall = 143) needed at cfork+0x18
/bin/sh: permission denied
```

```
# touch /foo
# chown bin /foo
# chmod 600 /foo
# cat /foo
# ppriv -e -D -s -file_dac_read cat /foo
cat[393]: missing privilege "file_dac_read" (euid = 0, syscall = 225) needed at
ufs_access+0x3c
cat: cannot open /foo
```

```
# ppriv -e -s -file_dac_read /bin/sh
# truss -f -vall -wall -tall cat /foo
\begin{bmatrix} 1 \\ 397 \end{bmatrix}[...]
```
open64("/foo", O\_RDONLY) Err#13 EACCES [file\_dac\_read]

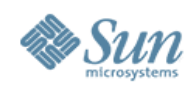

## **Process Privileges Example #3**

Solaris 9 Network Management Rights Profile

# grep "Network Management" /etc/security/exec\_attr Network Management:suser:cmd:::/usr/sbin/ifconfig:uid=0 Network Management:suser:cmd:::/usr/sbin/route:uid=0 [...]

#### Solaris 10 Network Management Rights Profile

# grep "Network Management" /etc/security/exec\_attr Network Management:solaris:cmd:::/sbin/ifconfig:privs=sys\_net\_config Network Management:solaris:cmd:::/sbin/route:privs=sys\_net\_config [...]

Solaris 10 Custom (BART) Rights Profile

# grep "^File Integrity:" /etc/security/exec\_attr

File Integrity:solaris:cmd:::/usr/bin/bart:privs=file\_dac\_read,file\_dac\_search

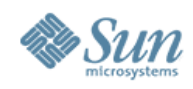

## **Process Privilege Debugging**

- web\_svc zone: # svcadm disable apache2
- global zone: # privdebug -v -f -n httpd

web\_svc zone: # svcadm enable apache2

global zone: [output of privdebug command]

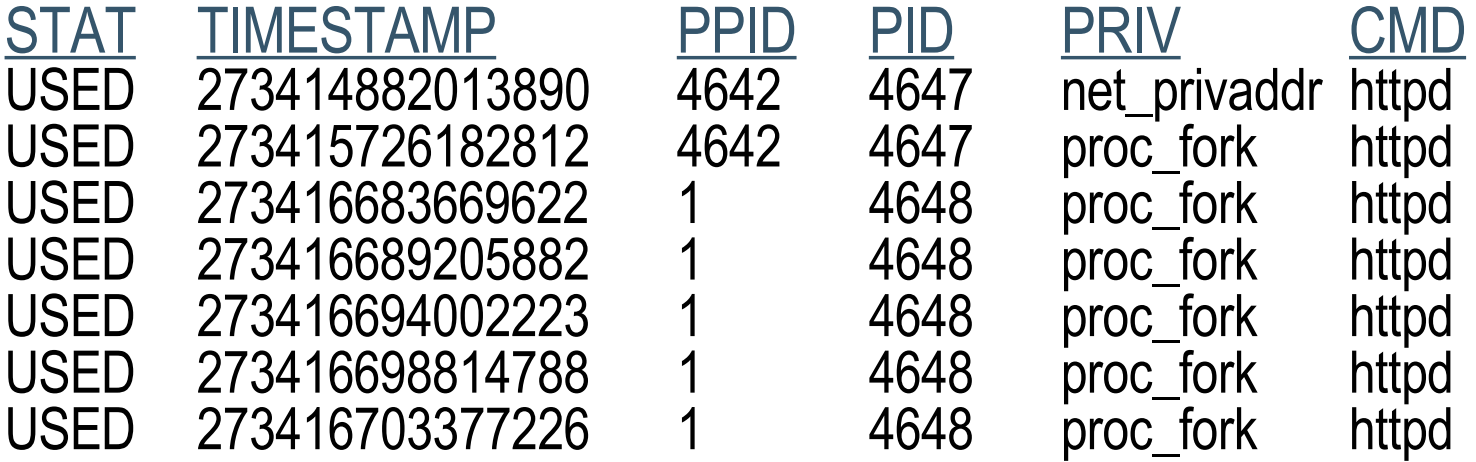

#### **privdebug is available from the OpenSolaris Security Community:** <http://www.opensolaris.org/os/community/security/>

Copyright © 2006 Sun Microsystems, Inc. 27

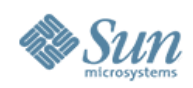

### **Containers and Zones**

### • Containers Overview

- > Containers are virtualized application environments.
- > Thousands of containers can be installed on a system.
- > Each acts like a separate operating system.
- > Each is in fact running on the same kernel.

### • Containers Security Overview

- > Containers have security boundaries around them.
- > Containers operate with fewer privileges.
- > Important name spaces are isolated.
- > Processes running in a zone cannot affect other zones.
- > Cross-zone communication via network only (default).
- > Resources within a zone are strictly controlled.

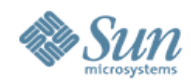

### **Container Example**

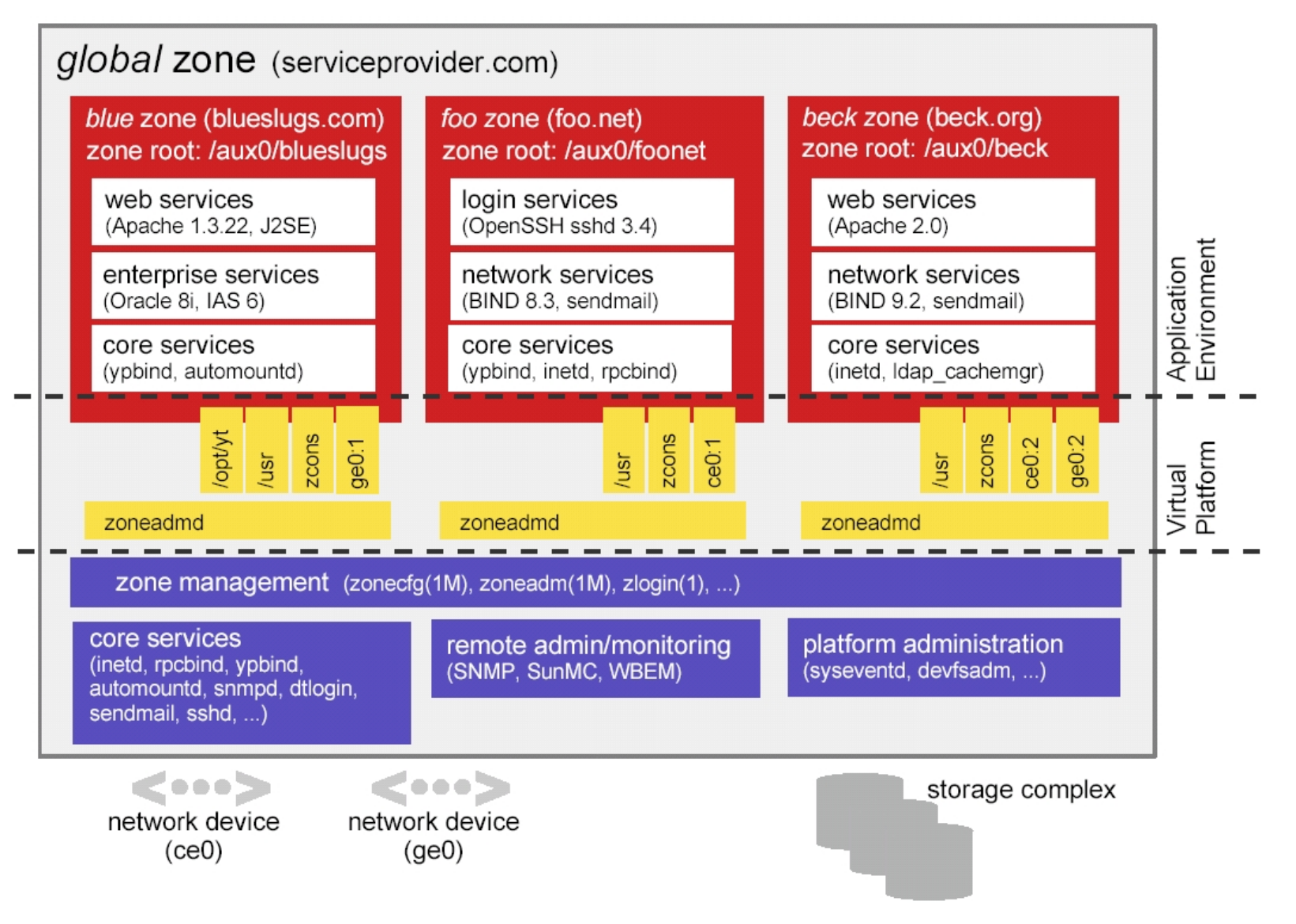

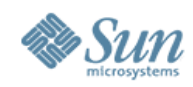

### **Container Security**

- By default, global zone "root" can see and do everything.
- Local zones are restricted in order to protect the security of the system:
	- > System Calls
	- > Device Manipulation
	- > Privileges
	- > Resources

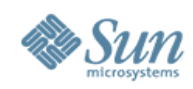

## **Container Security – System Calls**

- Permitted System Calls: > chmod(2), chroot(2), chown(2), and setuid(2)
- Prohibited System Calls:
	- > memcntl(2), mknod(2), stime(2), and pset\_create(2)
- Limited System Calls:
	- $>$  kill(2)

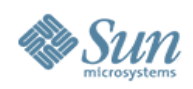

## **Container Security – Devices**

- /dev Permitted System Calls:  $\ge$  chmod(2), chown(2), and chgrp(1)
- *Idev Prohibited System Calls:* 
	- > rename(2), unlink(2), symlink(2), link(2), creat(2), and mknod(2)
- Forced nodevices mount option
	- > Prevents import of malicious device files from NFS and other foreign sources.
- Security audit performed on all drivers included in default zone configuration.

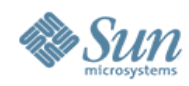

### **Container Security – Privileges**

contract\_event contract\_observer cpc\_cpu dtrace\_kernel dtrace\_proc dtrace\_user file\_chown file\_chown file\_chown\_self file\_dac\_execute file\_dac\_read file\_dac\_search file\_dac\_write file\_link\_any file\_owner file\_setid ipc\_dac\_read ipc\_dac\_write ipc\_owner net\_icmpaccess net\_privaddr net\_rawaccess proc\_audit proc\_chroot proc\_clock\_highres proc\_exec proc\_fork proc\_info proc\_lock\_memory proc\_owner **proc\_priocntl** proc\_session proc\_setid proc\_taskid proc\_zone sys\_acct sys\_admin sys\_audit example sys\_config sys\_devices sys\_ipc\_config sys\_linkdir sys\_mount sys\_net\_config sys\_nfs sys\_res\_config sys\_resource sys\_suser\_compat sys\_time

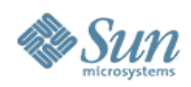

### **Container Example**

# ppriv -S \$\$  $4610: -sh$ flags  $=$  <none> E: zone I: basic P: zone L: zone

# dtrace -l

dtrace: failed to initialize dtrace: DTrace device not available in local zone

# prtdiag prtdiag can only be run in the global zone

# ppriv -D -e route add net default 10.1.2.3

route[4676]: missing privilege "sys\_net\_config" (euid = 0, syscall = 4) needed at ip\_rts\_request+0x138 add net default: gateway 10.1.2.3: insufficient privileges

# modunload -i 101 Insufficient privileges to unload a module

# mv /usr/bin/login /usr/bin/login.foo mv: cannot rename /usr/bin/login to /usr/bin/login.foo: Read-only file system

Copyright © 2006 Sun Microsystems, Inc. 34

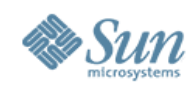

## **Why run services in Containers?**

- Restricted Operations for Enhanced Security
	- > Accessing raw memory, DTrace, promiscuous mode snooping, altering network interface and route information, manipulating kernel modules, altering system time, etc.
- Enforcement with Integrity
	- > Sparse Root Zones, IP Filter, Restricted Mount, etc.
- Resource Control and Management > CPU, Memory, Disk, Networking, etc.
- Observability with Integrity
	- > BART, Solaris Auditing, etc.

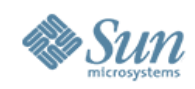

## **Basic Auditing and Reporting Tool**

- File-level integrity validation tool.
	- > Operates in either "create" or "compare" mode.
	- > "rules" files define what should be evaluated and how.
	- > "manifest" files contain the results.
- Flexible operational methods.
	- > Allows "BART" input and output to be stored locally, piped to another process (transmission, compression, encryption, signing, etc.)
- Very small footprint (1 binary).
- Can evaluate all zones from the global zone.
- Can automate and centralize collection using BART, RBAC, Privileges, and SSH!

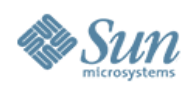

### **BART Examples**

- BART rules (bart\_rules(4)) /usr/sbin CHECK all
- BART manifest (bart\_manifest(4)) /usr/sbin/acctadm F 28356 100555 user::r-x,group::r-x,mask:r-x,other:r-x 414f3bb4 0 2 ece9d92d00b0c13ed2d56580e3856df7
- BART Create Operation:

# bart create -r rules > manifest # find /usr/lib/nis | bart create -I > manifest

### • BART Compare Operation:

# bart compare ./manifestA ./manifestB /usr/sbin/auditd:

 acl control:user::r-x,group::r-x,mask:r-x,other:r-x test:user::r-x,group::r-x,mask:r-x,other:rwx contents control:28dd3a3af2fcc103f422993de5b162f3 test:28893a3af2fcc103f422993de5b162f3

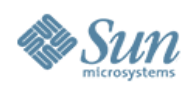

### **IP Filter**

- Stateful and stateless packet inspection.
- Kernel-based packet filtering.
- Protocol proxies (TCP, UDP, FTP, rcmds, etc.)
- Text-based configuration.
- Support for both NAT and PAT.
- SYSLOG Logging.
- Small footprint, high performance.
- Minimal software requirements.

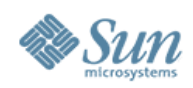

### **Cryptographic Framework**

- Extensible cryptographic interfaces.
	- > A common kernel and user-land framework for providing and using cryptographic functionality.
	- > A common interface for cryptographic functions whether completed in hardware or software.
	- > Extensible framework for vendors to provide custom functionality.
- By default, supports major algorithms.
	- > Encryption: AES, RC4, DES, 3DES, RSA
	- > Hashing: MD5, SHA-1
	- > MAC: DES MAC, MD5 HMAC, SHA-1 HMAC
	- > Optimized for both SPARC, Intel and AMD

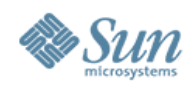

### **Crypto Framework Architecture**

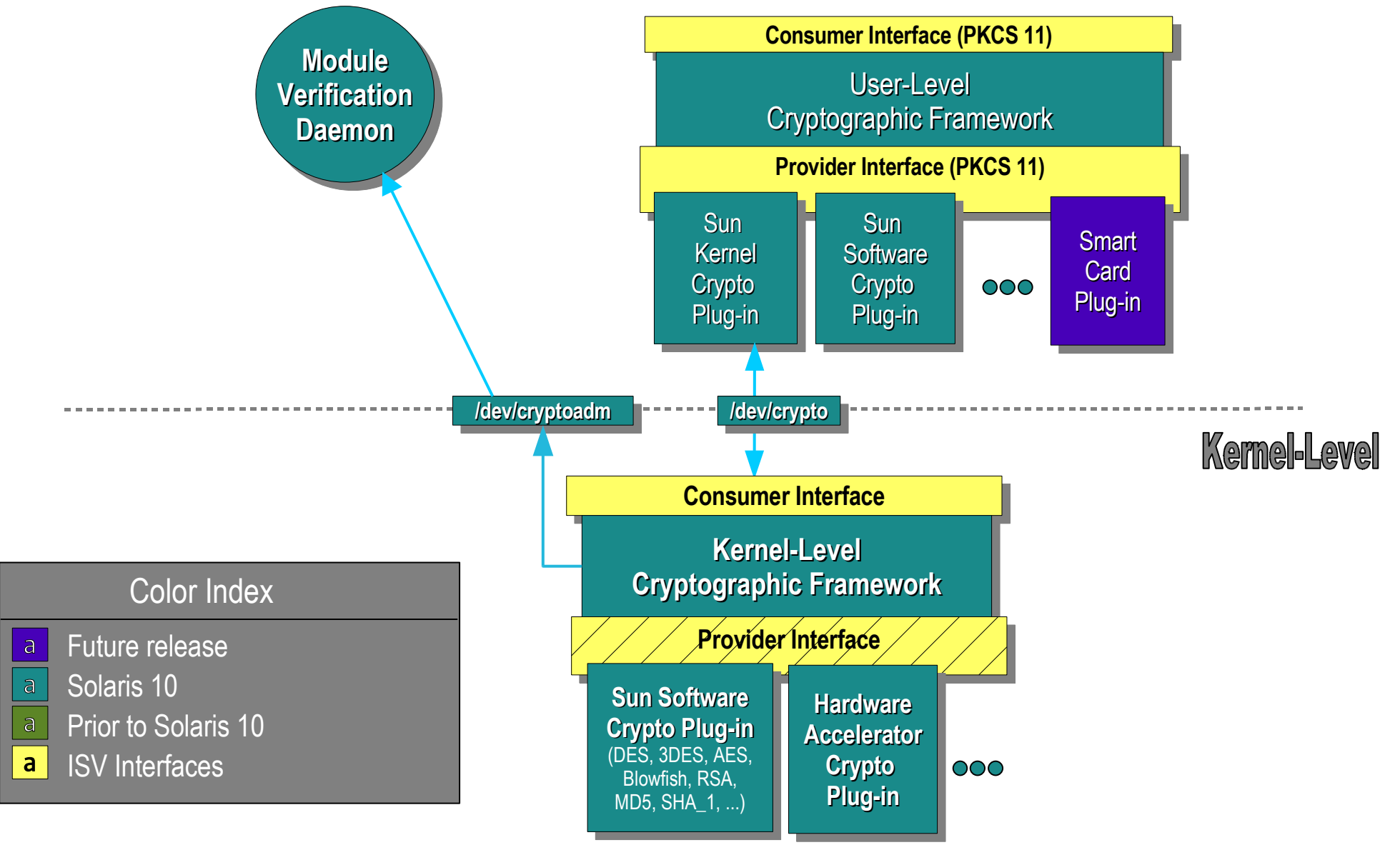

Copyright © 2006 Sun Microsystems, Inc. 40

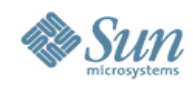

### **Network Security Architecture**

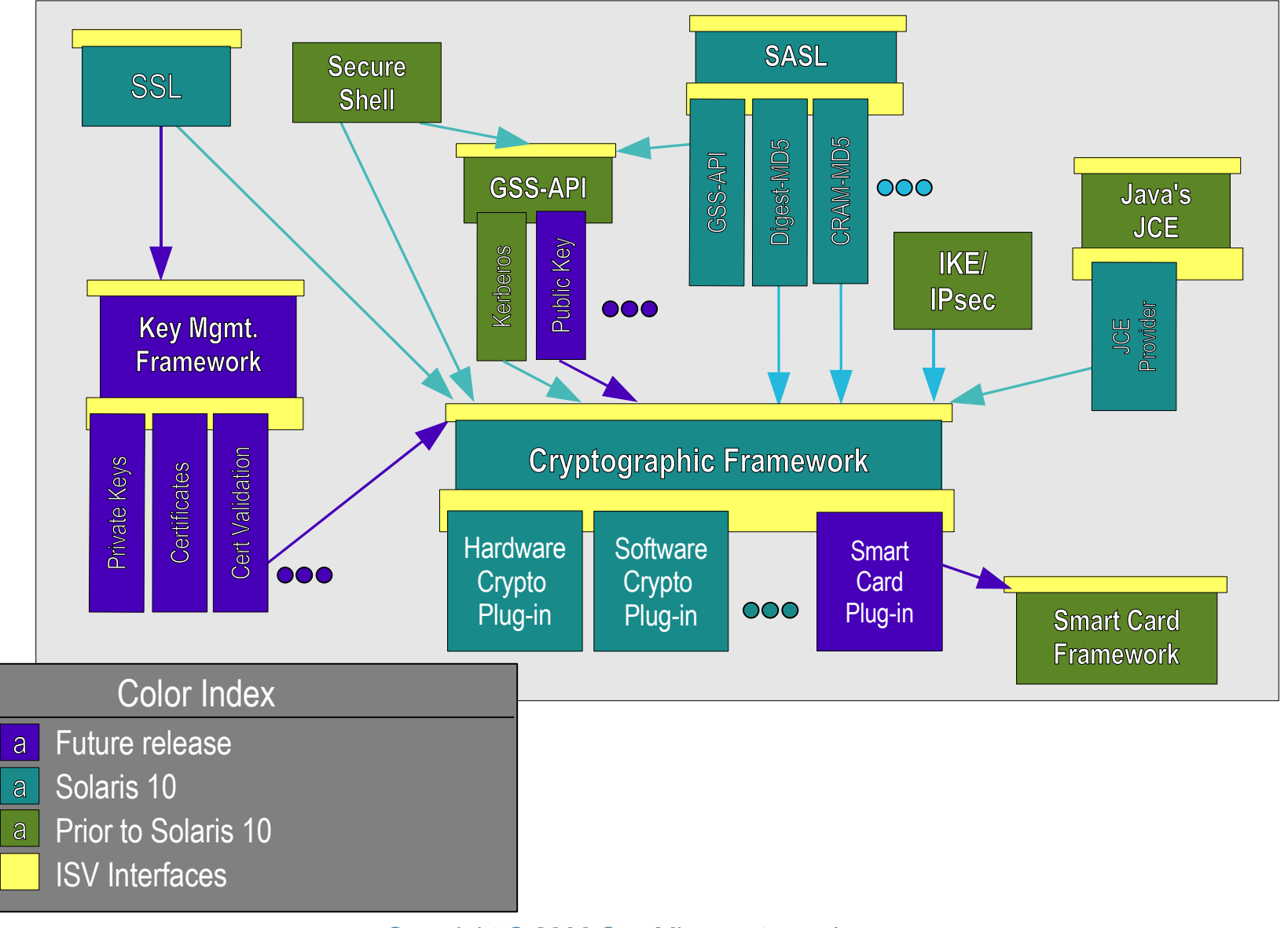

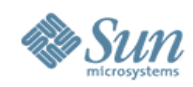

## **Network Security Architecture**

### Kernel-level Components

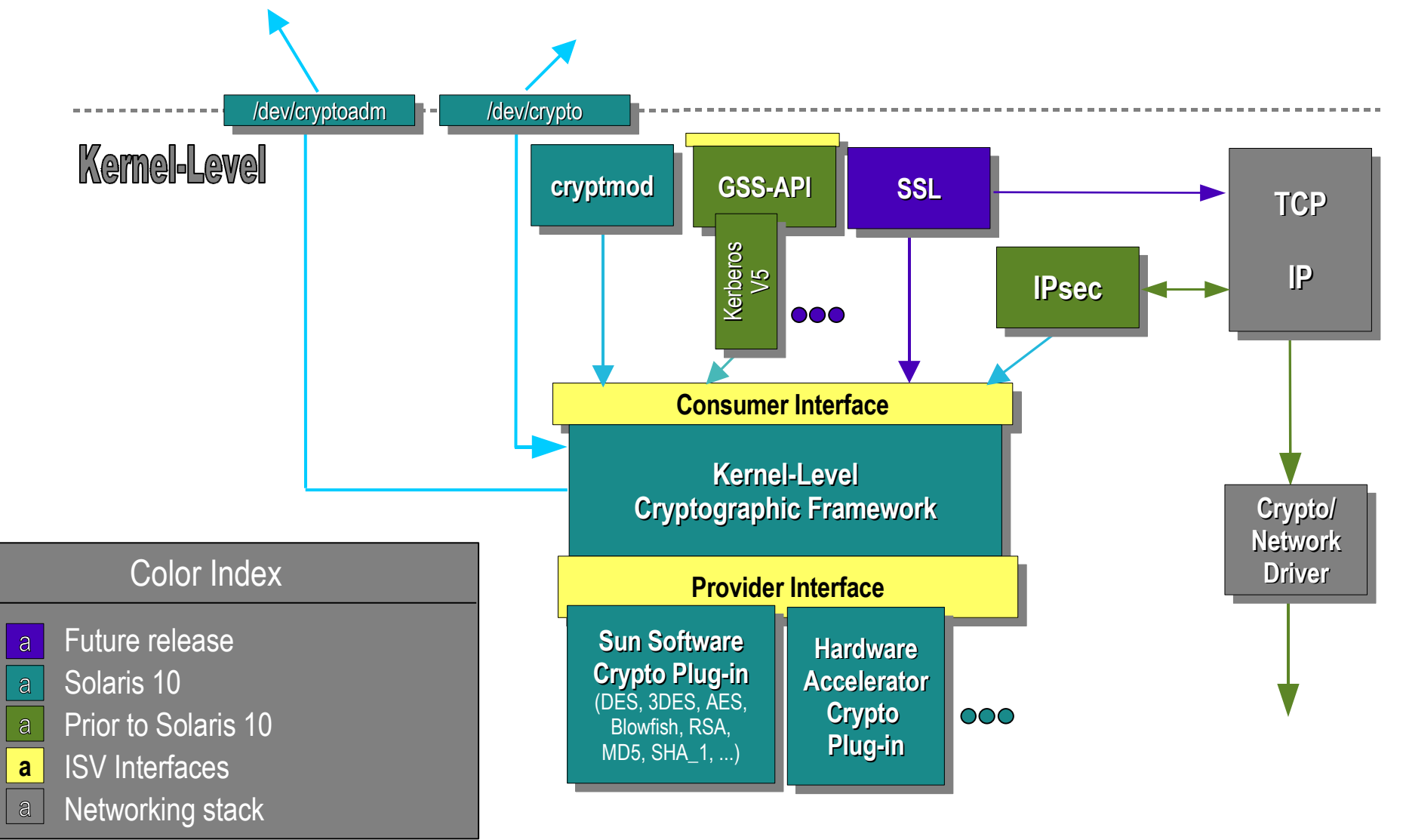

#### Copyright © 2006 Sun Microsystems, Inc. 42

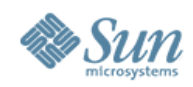

## **Network Security Architecture**

### User-Level Components

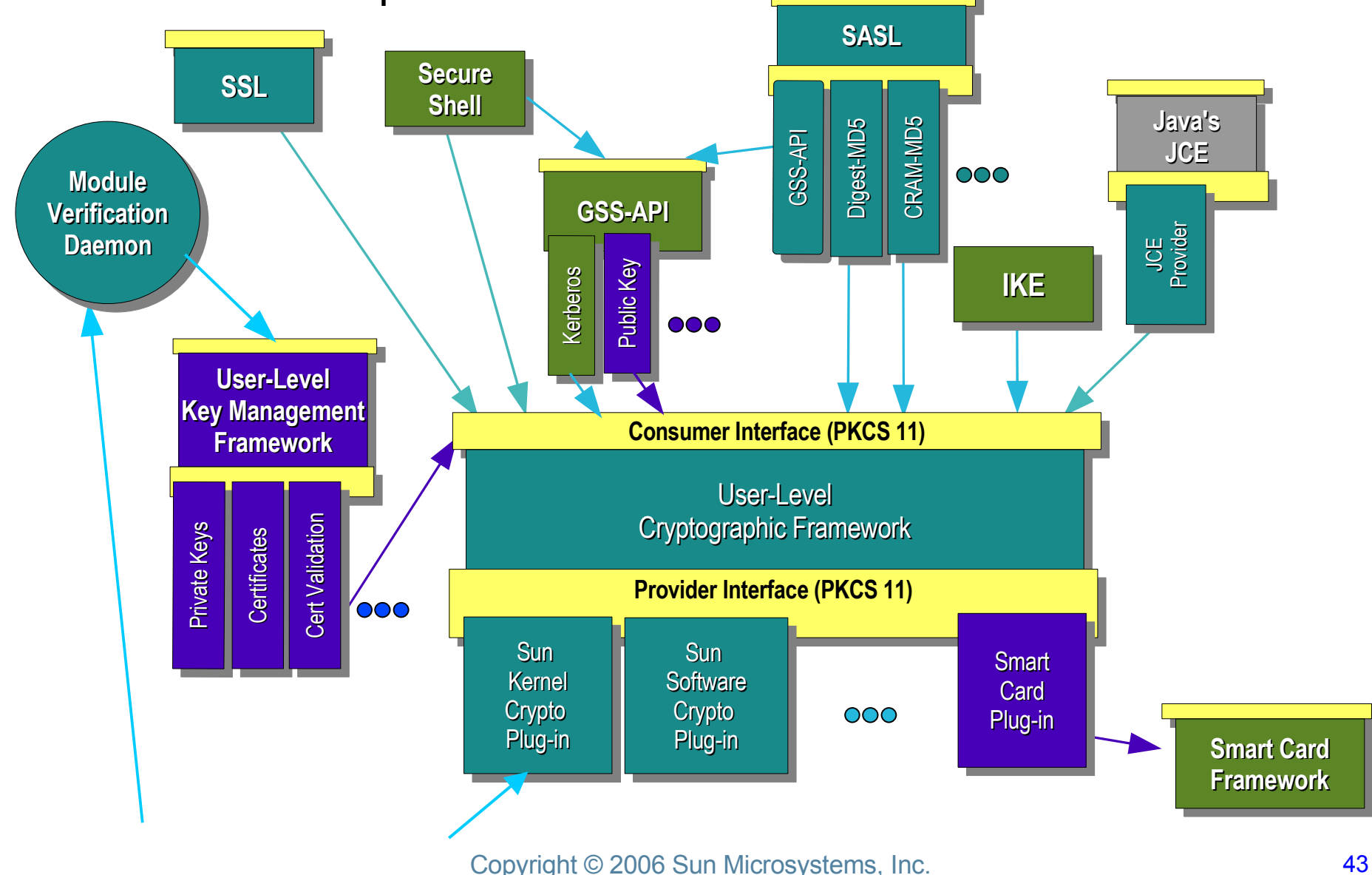

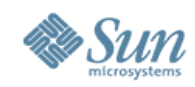

### **Security Platform for Web Services**

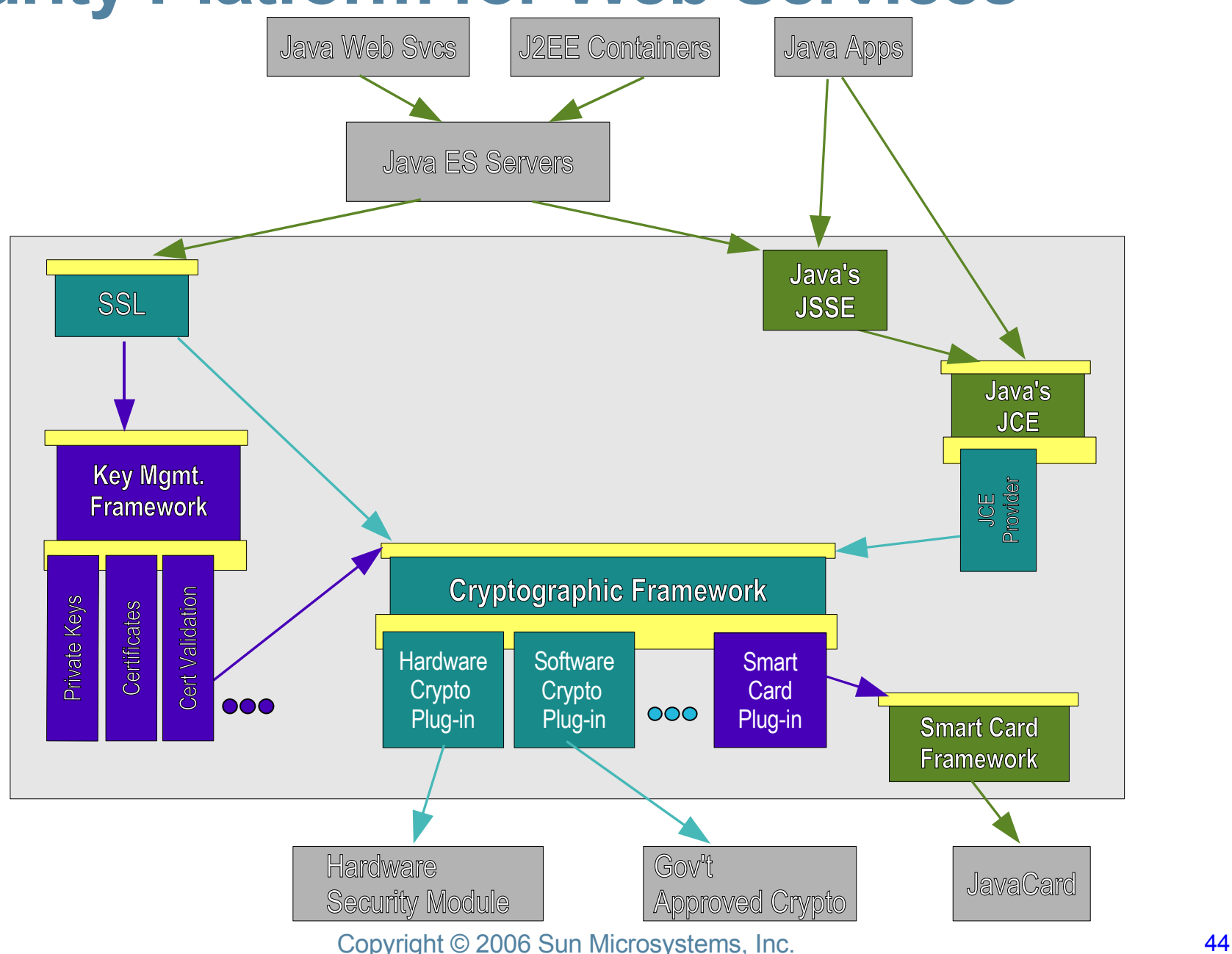

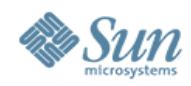

### **Kerberos Ecosystem Progress**

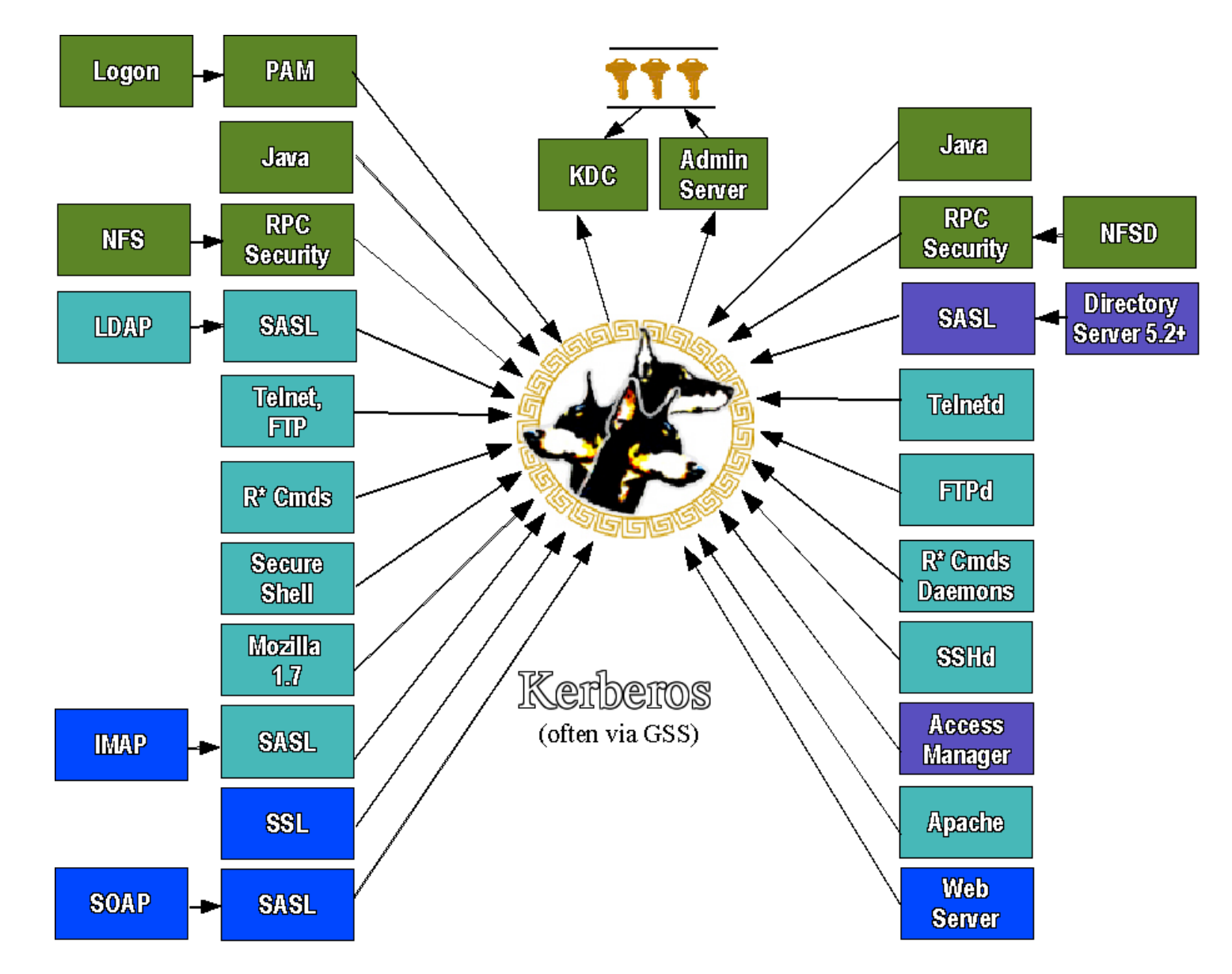

Copyright © 2006 Sun Microsystems, Inc. 45

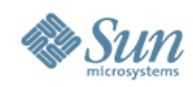

## **Putting It All Together**

### Solaris 10 Security – A Secure Foundation for Success:

- > Reduced Networking Meta Cluster
- > Signed Binary Execution
- > Solaris Security Toolkit
- > Secure Service Management
- > User Rights Management
- > Process Rights Management
- > Resource Management
- > Kerberos, SSH, IPsec
- > Cryptographic Framework
- > Containers / Zones
- IP Filter, TCP Wrappers
- > Auditing, BART

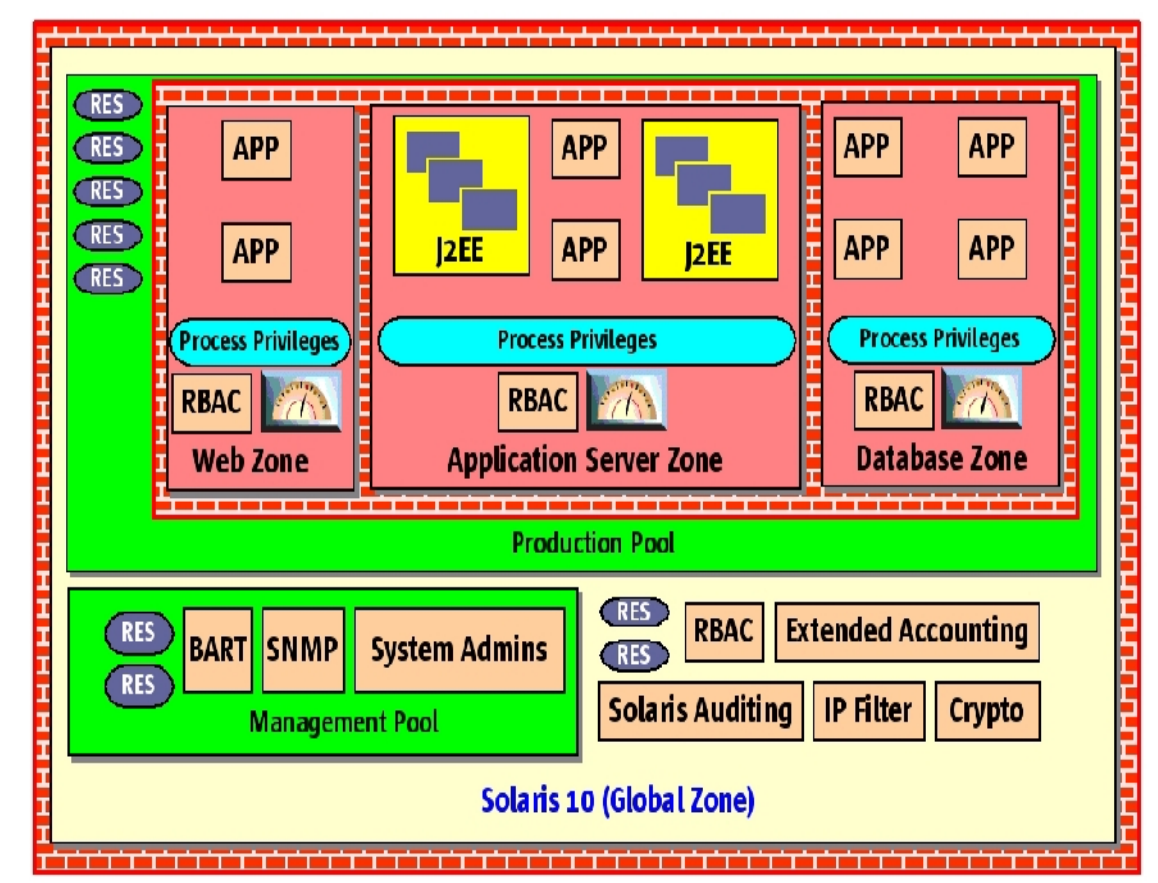

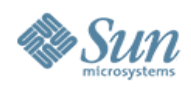

### **But wait! There's more!**

- Auditing Improvements
	- > Remote Logging via syslog
	- > Audit Trail XML Translation
	- > Audit Trail Noise Reduction
	- > Audit Event Reclassification
- Enhanced TCP Wrappers Support
	- > Now integrated with rpcbind and sendmail
- New Mount Options
	- > noexec, nodevices
- User Process Visibility Restrictions
- vacation(1) Mail Filtering

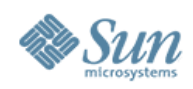

### **and more...**

- "root" GID is now "0" (root) not "1" (other)
- **IPsec NAT Traversal**
- RIPv2 Protocol Support
- ip\_respond\_to\_timestamp now "0".
- find(1) Support for ACLs
- "death by rm" safety
- OpenSSL libraries with a PKCS#11 engine
- Hardware RNG using Crypto Framework
- open(2) [O\_NOFOLLOW], getpeerucred(3c), and many other developer enhancements...

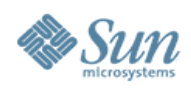

### **and more...**

- NFS<sub>v4</sub>
	- > Support for GSS\_API, ACLs, etc.
- Sendmail 8.13
	- > Support for rate limiting and milters.
- BIND 9
	- > DNSSEC, Views, IPv6 Support
- Java 1.5 Security
	- > Security tokens, better support for more security standards (SASL, OCSP, TSP), various crypto and GSS security enhancements, etc.

... and the list keep right on going...

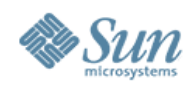

## **OpenSolaris (as of January 10, 2006)**

- ZFS
- Cryptographic Framework Metaslot (S10U1)
- **Kernel SSL Proxy**
- IKE Support for NAT-T (RFC 3947 and RFC 3948) (S10U1)
- Randomized TCP/UDP Ephemeral Port Selection
- **Persistent Static Routes**
- **Kerberos Credentials Auto-Renew Option**
- Sendmail TLS Support (S10U1)
- elfsign(1) Token Support

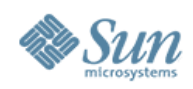

### **Summary**

- Solaris security is very strong...
	- > A 20 year history of continuous improvement.
	- > Getting safer, simpler and better each day.
- Requested Actions:
	- > Evaluate Solaris 10 Today!
		- > Try these new features and capabilities for yourself!
	- > Consider a Solaris 10 Proof of Concept!
		- > Let us help you realize all of the benefits of the Solaris 10 OS (security and otherwise!)
	- > Please Give Us Feedback!
		- > Tell us what you like, what you don't and where you think Solaris can be improved (and how)!

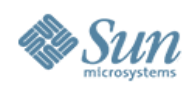

## **Solaris 10 Security Information**

- Solaris 10 Home
	- > <http://www.sun.com/software/solaris/10/>
- Solaris 10 Security Article
	- > http://www.securityfocus.com/infocus/1776
- Solaris 10 Product Documentation
	- > http://docs.sun.com/db/prod/solaris.10#hic
- Solaris 10 Security Blog Articles
	- <http://blogs.sun.com/gbrunett>
	- <http://blogs.sun.com/casper>
	- <http://blogs.sun.com/arunpn>
	- ... and many others...

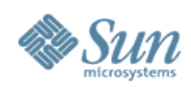

## **General Security Information**

- Sun Security Home Page > <http://www.sun.com/security/>
- Solaris Patches & Fingerprint Database

> <http://sunsolve.sun.com/>

- Sun Security Coordination Team
	- > <http://sunsolve.sun.com/security/>
- Sun BluePrints for Security
	- <http://www.sun.com/security/blueprints/>
- Solaris Security Toolkit
	- <http://www.sun.com/security/jass/>

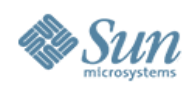

### **Related Service Information**

- Sun Client Solutions Security Services – <http://www.sun.com/service/sunps/security>
- Sun Education Security Services
	- <http://suned.sun.com/US/catalog>
- Sun Support Services
	- > <http://www.sun.com/service/support>
- Sun Managed Security Services
	- <http://www.sun.com/service/managedservices/>

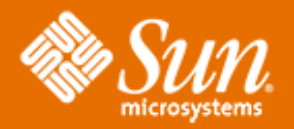

# **Solaris 10 Security** *Deep Dive*

#### **Glenn Brunette**

glenn<dot>brunette<at>sun<dot>com <http://blogs.sun.com/gbrunett/>

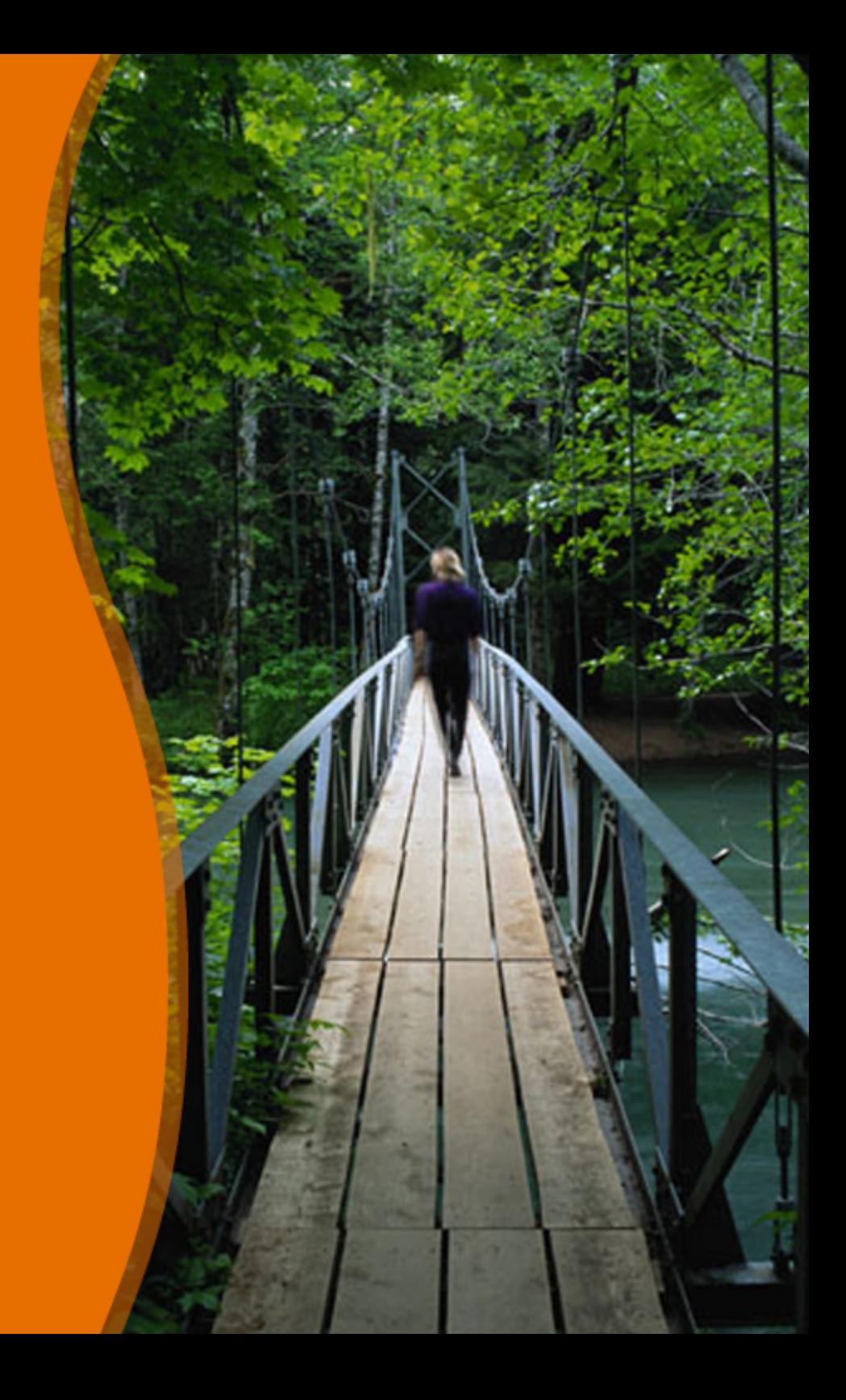